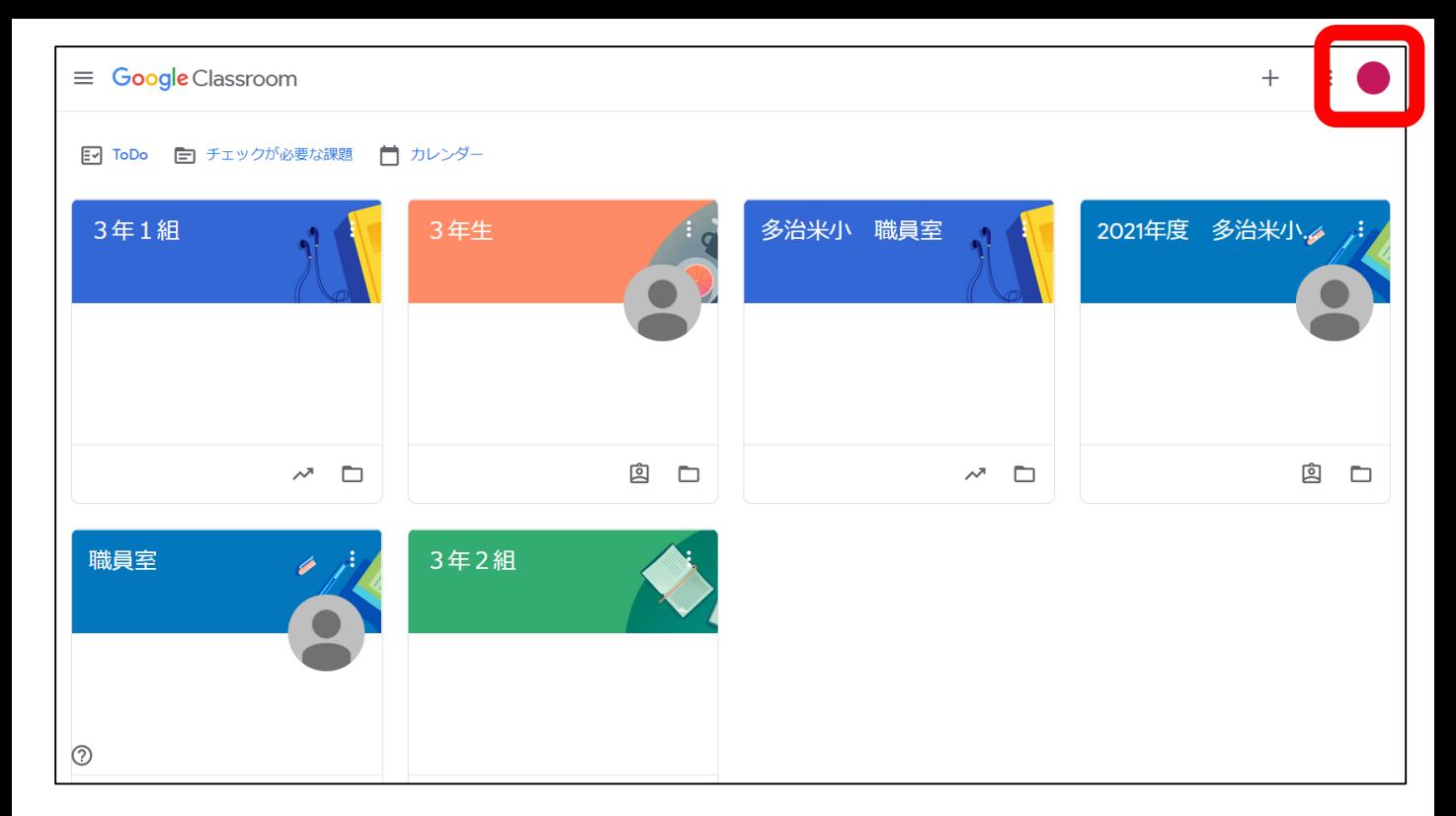

- ・児童のアカウントでログインできている場合は クラス名が表示される。
- ・表示されない場合は別アカウントでのログインが 考えられるため,右上のアイコンからユーザーの 切り替えを行う。

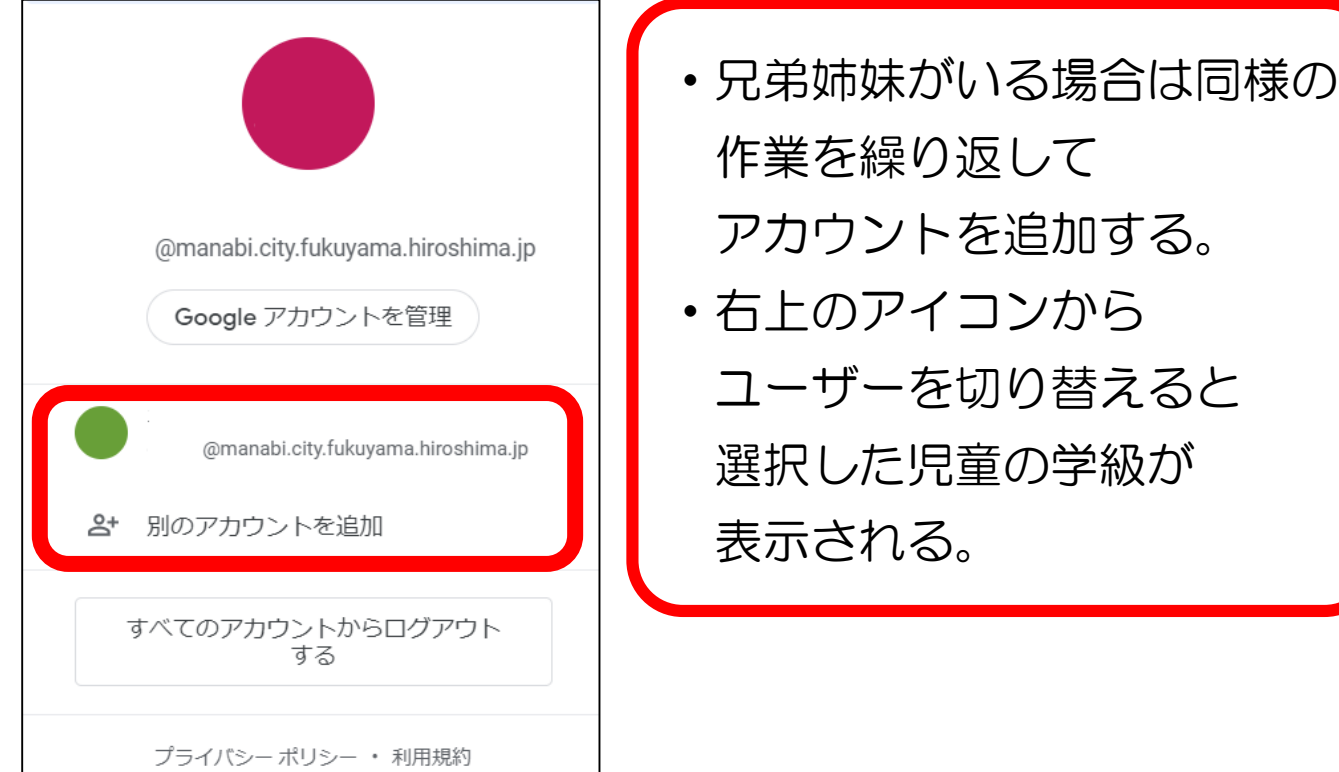